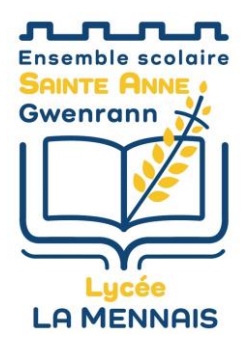

Le lycée La Mennais met à la disposition de tous, le matériel, les logiciels, le réseau interne, la connexion. Mais le bon fonctionnement de ce réseau et son utilisation dans le respect des lois suppose de la part de chacun le respect de quelques règles.

# **1 - L'informatique est un instrument au service des acteurs du lycée**

L'informatique peut avoir une multitude d'applications, elles sont, à priori, toutes utilisables si elles sont pratiquées dans le cadre des activités normales du lycée.

Sont donc interdites :

- Les activités interdites par la loi (voir annexe)
- Les activités qui peuvent nuire aux personnes physiques et morales
- Les activités commerciales

**Ce qui est du domaine privé se fait à la maison et non au lycée. L'établissement se dégage de toutes responsabilités de l'utilisation du réseau informatique à titre privé.**

### **2 – Accès aux salles informatiques.**

**Les ordinateurs mis à la disposition des élèves du lycée sont installés au CDI, en salle multimédia, au labo informatisé, au labo de physique.** 

**Ces ordinateurs ne sont accessibles qu'en présence d'un responsable (membre de l'équipe pédagogique).**

→ Ne pas manger ni boire dans une salle informatique (comme dans toute salle de travail)

**Un poste de contrôle est installé dans les salles et permet à tout moment au responsable de visualiser l'écran d'un utilisateur**.

## **3 - Respect du matériel et des procédures d'utilisation.**

Le matériel informatique est fragile, il faut donc le manipuler avec précaution et en respectant des procédures. Par exemple :

- **Se connecter au réseau avec son identifiant de connexion et son mot de passe personnels**,
- Ne pas brancher ni débrancher de périphérique (sauf clefs usb traitées en 5); en cas de nécessité, ces opérations sont effectuées par le responsable présent,
- Ne pas déplacer un ordinateur ou une imprimante,

Erasmus+ euroscol - 23D

- Fermer correctement les logiciels utilisés,
- Quitter le poste informatique après s'être déconnecté de sa session ou avoir arrêté le système selon les instructions du responsable présent,
- Comme pour toutes les salles, laisser la place nette et rangée (souris, casque, chaise, …)
- Signaler tout problème rencontré au responsable présent qui remplira, si nécessaire, une fiche « panne informatique ».

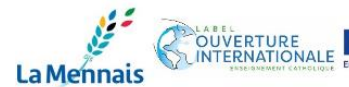

24 rue Jean-Baptiste LEGEAY - 44350 GUERANDE

www.es-sag.fr

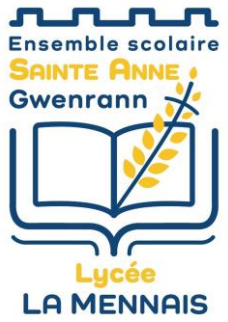

# **4 - Respect des configurations.**

L'informatique est trop souvent instable. Une configuration standard est disponible pour tous et convenable pour la majorité. Elle doit être conservée.

Par exemple :

- o Ne pas effacer des fichiers, ne pas en modifier les attributs en dehors de ceux qui se trouvent dans son répertoire personnel,
- o Ne pas modifier la configuration des ordinateurs et de l'ensemble du réseau,
- o Ne pas contourner les systèmes de sécurité mis en place sur le réseau,
- o Signaler tout problème rencontré à responsable présent qui remplira, si nécessaire, une fiche « panne informatique »,

### **5 - Compte et répertoire personnel. Utilisation de périphériques de stockage. Logiciels.**

Chaque utilisateur dispose sur le réseau d'un compte et d'un répertoire personnels pour la sauvegarde de son travail et le stockage de ses recherches. Sauvegardes et stockages ne doivent pas se faire ailleurs que dans ces répertoires personnels, sous peine d'être effacés lors des opérations de maintenance.

- Chacun doit travailler en connectant son ordinateur au réseau avec son identifiant de connexion et son mot de passe personnels. Un mot de passe doit rester confidentiel : chacun est responsable de ce qui se trouve dans son répertoire personnel et de ce qui se fait sous son identifiant de connexion (d'où l'importance de se déconnecter en fin de session). En cas de doute, il faut changer le mot de passe,
- Le répertoire personnel ne doit servir qu'à conserver des travaux personnels ou des fichiers utiles pour son travail,
- Aucun programme exécutable (du type \*.exe ou \*.com par exemple) ne doit être copié dans le répertoire personnel sans l'autorisation du responsable présent,

## **6 - Copie de programmes et incursion dans le réseau.**

Seul l'administrateur du réseau peut juger de la faisabilité d'une installation légale et sans nuisances. En conséquence :

- Seul l'administrateur du réseau peut réaliser ces installations
- Il est interdit d'amener des programmes, même « libres de droits » dans le lycée ou de **copier ceux qui y sont installés.**
- Les besoins éventuels en logiciels nouveaux ou plus récents sont à soumettre au responsable présent ou à l'administrateur du réseau (Un délai d'une semaine est nécessaire pour toute installation éventuelle).

## **7 - Utilisation des imprimantes.**

L'impression d'un document :

OUVERTURE

**La Mennais** 

• Devrait être l'aboutissement d'un travail et non le stockage d'informations.

Erasmus+ euroscol - 23D

- Doit toujours être précédée d'un « aperçu avant impression » pour contrôler le nombre de pages à imprimer et éviter les tirages inutiles (l'administrateur contrôle régulièrement les impressions de chaque utilisateur).
- Ne doit se faire qu'en un seul exemplaire. Les exemplaires supplémentaires éventuellement nécessaires doivent se faire sur la photocopieuse, environ quatre fois moins chère.

www.es-sag.fr

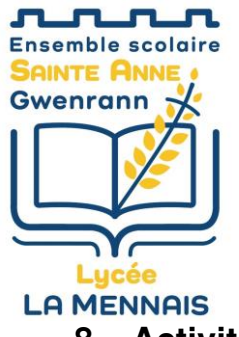

# **8 – Activités sur internet.**

Les sites consultés ne doivent servir qu'aux recherches nécessaires aux activités normales du lycée. L'accès accidentel à des sites à caractère discriminatoire, violent, pornographique ou pédophile ne devront pas être suivis de leur consultation ni de leur parcours.

Les téléchargements de programmes, de jeux, de films, de séries TV et de musique sont interdits.

#### Les **jeux sont interdits à partir de tous les postes du lycée.**

Les Tchats, les blogs, sont interdits en cours, sauf :

- à la demande d'un responsable, donc dans le cadre d'une activité normale du lycée
- au CDI, dans les conditions d'utilisation plus personnelle du web précédemment décrites (plages, priorités, interdits), à l'appréciation du professeur documentaliste.
- en utilisant un langage convenable et respectant les personnes

# **9 – Infractions et sanctions**

Les infractions peuvent être constatées par :

- les responsables pendant leurs activités d'enseignement ou de formation (les activités de chaque poste informatique sont visibles depuis le poste du professeur)
- l'administrateur du réseau, (les journaux informatiques gardent la trace des activités de chaque utilisateur)
- la direction de l'établissement pour ce qui concerne le contenu éventuellement illicite des dossiers personnels

Le non-respect d'une de ces règles entraînera des sanctions progressives :

- un avertissement de l'utilisateur concerné.
- l'interdiction temporaire de l'utilisation du matériel informatique.
- un conseil de discipline décidant de sanctions plus lourdes (exclusion temporaire ou définitive)
- des poursuites pénales

### **Annexe :**

La charte s'inscrit dans le cadre des lois en vigueur :

- Loi n°78-17 du 6 janvier 1978 « informatique, fichiers et libertés ».
- Loi n°78-753 du 17 juillet 1978 sur l'accès aux documents administratifs,
- Loi n°85-660 du 3 juillet 1985 sur la protection des logiciels,
- Loi n°88-19 du 5 janvier 1988 relative à la fraude informatique,
- Loi n°95-597 du 1<sup>er</sup> juillet 1992 « code de la propriété intellectuelle »

Outre l'atteinte aux valeurs fondamentales de l'Éducation nationale, dont en particulier les principes de neutralité religieuse, politique et commerciale, sont également (mais pas exclusivement) interdits et le cas échéant sanctionnés par voie pénale :

- l'atteinte à la vie privée d'autrui ;
- la diffamation et l'injure ;

OUVERTURE<br>INTERNATIONALE

**La Mennais** 

- la provocation de mineurs à commettre des actes illicites ou dangereux, le fait de favoriser la corruption d'un mineur, l'exploitation à caractère pornographique de l'image d'un mineur, la diffusion de messages à caractère violent ou pornographique susceptibles d'être perçus par un mineur ;
- l'incitation à la consommation de substances interdites ;

euroscol -

Erasmus+

24 rue Jean-Baptiste LEGEAY - 44350 GUERANDE

www.es-sag.fr

02 40 62 08 20

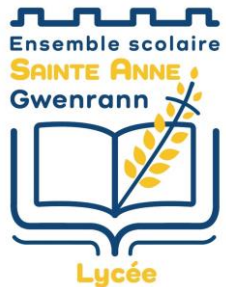

#### **LA MENNAIS**

- la provocation aux crimes et délits et la provocation au suicide, la provocation à la discrimination, à la haine notamment raciale, ou à la violence ;
- l'apologie de tous les crimes, notamment meurtre, viol, crime de guerre et crime contre l'humanité ; la négation de crimes contre l'humanité ;
- la contrefacon de marque ;
- la reproduction, représentation ou diffusion d'une œuvre de l'esprit (par exemple : extrait musical, photographie, extrait littéraire, …) ou d'une prestation de droits voisins (par exemple : interprétation d'une œuvre musicale par un artiste, phonogramme, vidéogramme, programme d'une entreprise de communication audiovisuelle) en violation des droits de l'auteur, du titulaire de droits voisins et/ou du titulaire des droits de propriété intellectuelle ;
- les copies de logiciels commerciaux pour quelque usage que ce soit, hormis une copie de sauvegarde dans les conditions prévues par le code de la propriété intellectuelle ;

#### **Article 226-1 du code pénal**

Modifié par [Ordonnance n°2000-916 du 19 septembre 2000 - art. 3 \(V\) JORF 22 septembre 2000 en vigueur le 1er](http://www.legifrance.gouv.fr/affichTexteArticle.do;jsessionid=BAE0C4C81C85C29699A1A88BA1F14F69.tpdjo09v_3?cidTexte=JORFTEXT000000219672&idArticle=LEGIARTI000006716442&dateTexte=20100831&categorieLien=id#LEGIARTI000006716442)  [janvier 2002](http://www.legifrance.gouv.fr/affichTexteArticle.do;jsessionid=BAE0C4C81C85C29699A1A88BA1F14F69.tpdjo09v_3?cidTexte=JORFTEXT000000219672&idArticle=LEGIARTI000006716442&dateTexte=20100831&categorieLien=id#LEGIARTI000006716442)

Est puni d'un an d'emprisonnement et de 45000 euros d'amende le fait, au moyen d'un procédé quelconque, volontairement de porter atteinte à l'intimité de la vie privée d'autrui :

1° En captant, enregistrant ou transmettant, sans le consentement de leur auteur, des paroles prononcées à titre privé ou confidentiel ;

2° En fixant, enregistrant ou transmettant, sans le consentement de celle-ci, l'image d'une personne se trouvant dans un lieu privé.

Lorsque les actes mentionnés au présent article ont été accomplis au vu et au su des intéressés sans qu'ils s'y soient opposés, alors qu'ils étaient en mesure de le faire, le consentement de ceux-ci est présumé. Cité par:

[Loi n°88-227 du 11 mars 1988 - art. 4 \(M\)](http://www.legifrance.gouv.fr/affichTexteArticle.do;jsessionid=BAE0C4C81C85C29699A1A88BA1F14F69.tpdjo09v_3?cidTexte=JORFTEXT000000321646&idArticle=LEGIARTI000006355297&dateTexte=19880312&categorieLien=cid#LEGIARTI000006355297) [Loi n°88-227 du 11 mars 1988 - art. 4 \(V\)](http://www.legifrance.gouv.fr/affichTexteArticle.do;jsessionid=BAE0C4C81C85C29699A1A88BA1F14F69.tpdjo09v_3?cidTexte=JORFTEXT000000321646&idArticle=LEGIARTI000006355298&dateTexte=19880312&categorieLien=cid#LEGIARTI000006355298) [Arrêté du 9 mai 1994 - art. Annexe \(Ab\)](http://www.legifrance.gouv.fr/affichTexteArticle.do;jsessionid=BAE0C4C81C85C29699A1A88BA1F14F69.tpdjo09v_3?cidTexte=JORFTEXT000000548082&idArticle=LEGIARTI000006501321&dateTexte=19940519&categorieLien=cid#LEGIARTI000006501321) [Loi n°95-73 du 21 janvier 1995 - art. 10 \(M\)](http://www.legifrance.gouv.fr/affichTexteArticle.do;jsessionid=BAE0C4C81C85C29699A1A88BA1F14F69.tpdjo09v_3?cidTexte=JORFTEXT000000369046&idArticle=LEGIARTI000006527955&dateTexte=19950124&categorieLien=cid#LEGIARTI000006527955) [Loi n°95-73 du 21 janvier 1995 - art. 10 \(M\)](http://www.legifrance.gouv.fr/affichTexteArticle.do;jsessionid=BAE0C4C81C85C29699A1A88BA1F14F69.tpdjo09v_3?cidTexte=JORFTEXT000000369046&idArticle=LEGIARTI000006527954&dateTexte=19950124&categorieLien=cid#LEGIARTI000006527954) [Loi n°95-73 du 21 janvier 1995 - art. 10 \(M\)](http://www.legifrance.gouv.fr/affichTexteArticle.do;jsessionid=BAE0C4C81C85C29699A1A88BA1F14F69.tpdjo09v_3?cidTexte=JORFTEXT000000369046&idArticle=LEGIARTI000006527953&dateTexte=19950124&categorieLien=cid#LEGIARTI000006527953) [Loi n°95-73 du 21 janvier 1995 - art. 10 \(V\)](http://www.legifrance.gouv.fr/affichTexteArticle.do;jsessionid=BAE0C4C81C85C29699A1A88BA1F14F69.tpdjo09v_3?cidTexte=JORFTEXT000000369046&idArticle=LEGIARTI000006527956&dateTexte=19950124&categorieLien=cid#LEGIARTI000006527956)

[Arrêté du 29 juillet 2004 - art. ANNEXE I \(V\)](http://www.legifrance.gouv.fr/affichTexteArticle.do;jsessionid=BAE0C4C81C85C29699A1A88BA1F14F69.tpdjo09v_3?cidTexte=JORFTEXT000000235761&idArticle=LEGIARTI000006501444&dateTexte=20040803&categorieLien=cid#LEGIARTI000006501444) [Arrêté du 29 juillet 2004 - art. ANNEXE II \(V\)](http://www.legifrance.gouv.fr/affichTexteArticle.do;jsessionid=BAE0C4C81C85C29699A1A88BA1F14F69.tpdjo09v_3?cidTexte=JORFTEXT000000235761&idArticle=LEGIARTI000006501445&dateTexte=20040803&categorieLien=cid#LEGIARTI000006501445) [Code de procédure pénale - art. 2-17 \(V\)](http://www.legifrance.gouv.fr/affichCodeArticle.do;jsessionid=BAE0C4C81C85C29699A1A88BA1F14F69.tpdjo09v_3?cidTexte=LEGITEXT000006071154&idArticle=LEGIARTI000006574813&dateTexte=20100831&categorieLien=cid#LEGIARTI000006574813) [Code pénal - art. 226-2 \(V\)](http://www.legifrance.gouv.fr/affichCodeArticle.do;jsessionid=BAE0C4C81C85C29699A1A88BA1F14F69.tpdjo09v_3?cidTexte=LEGITEXT000006070719&idArticle=LEGIARTI000006417930&dateTexte=20100831&categorieLien=cid#LEGIARTI000006417930) [Code pénal - art. 226-3 \(V\)](http://www.legifrance.gouv.fr/affichCodeArticle.do;jsessionid=BAE0C4C81C85C29699A1A88BA1F14F69.tpdjo09v_3?cidTexte=LEGITEXT000006070719&idArticle=LEGIARTI000006417931&dateTexte=20100831&categorieLien=cid#LEGIARTI000006417931) [Code pénal - art. 226-6 \(V\)](http://www.legifrance.gouv.fr/affichCodeArticle.do;jsessionid=BAE0C4C81C85C29699A1A88BA1F14F69.tpdjo09v_3?cidTexte=LEGITEXT000006070719&idArticle=LEGIARTI000006417935&dateTexte=20100831&categorieLien=cid#LEGIARTI000006417935) [Code pénal - art. R226-11 \(V\)](http://www.legifrance.gouv.fr/affichCodeArticle.do;jsessionid=BAE0C4C81C85C29699A1A88BA1F14F69.tpdjo09v_3?cidTexte=LEGITEXT000006070719&idArticle=LEGIARTI000006419448&dateTexte=20100831&categorieLien=cid#LEGIARTI000006419448)

#### **APPROBATION DE CETTE CHARTE :**

Lu et approuvé, le : la date de prise en compte sera celle portée sur le contrat de scolarisation

Signature de l'élève et Signature des parents : les signatures du contrat de scolarisation valent acceptation des termes de cette charte

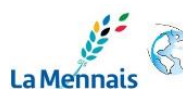

OUVERTURE

Erasmus+ euroscol - 23D

24 rue Jean-Baptiste LEGEAY - 44350 GUERANDE